# Structural alignment of plain text books

André Santos, José João Almeida, Nuno Carvalho

#### **Abstract**

Text alignment is one of the main processes for obtaining parallel corpora. When aligning two versions of a book, results are often affected by unpaired sections – sections which only exist (or could only be found) in one of the versions of the book. We developed Text::Perfide::BookSync, a Perl library which performs book synchronization (structural alignment based on section delimitation).

Text::Perfide::PartialAlign is an extension of the partialAlign.py tool bundled with hunalign which proposes an alternative methods for splitting bitexts.

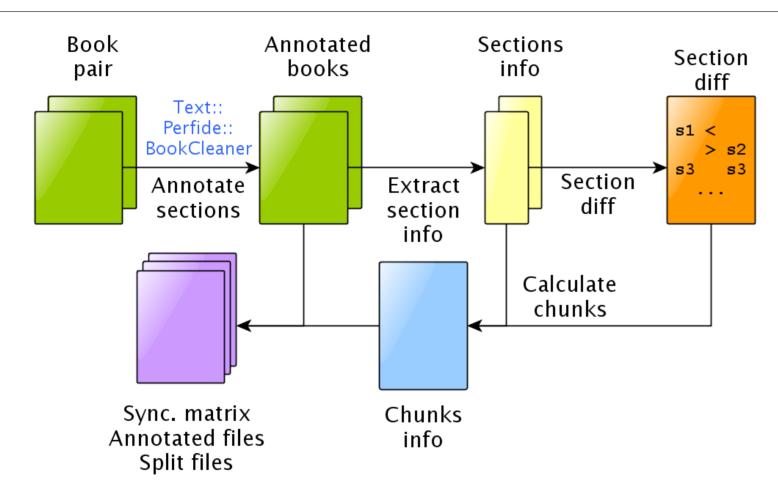

# **Book synchronization**

A common problem which one deals with when aligning literary works is the existence of unmatched sections: entire sections which exist in one version of the book and do not have a match in another version.

Text::Perfide::BookSync uses section headings to synchronize books – align them at section level, helping in the creation of anchor points which can be used to guide the aligner.

### **Extracting section information**

Section Another Perl library, **Text::Perfide::BookCleaner**, is used to annotate section headings. These annotations are later used to determine boundaries:

section boundaries.

**Short ID:** The section type and number are used to create a short ID which will

later be used to compare sections.

**Title and initial** These are extracted to provide users with intuitive ways of understanding

the results of the synchronization. words:

**Section size:** The number of words of two sections can be used to assess their compat-

ibility in terms of size.

#### Synchronization method

The section alignment is performed as follows:

- 1. A **short ID** is generated for each section, containing its type and number (if any).
- 2. Short IDs from all the sections in each book are printed to a file.
- 3. Files are compared using Unix's diff command.
- 4. diff's output shows which sections can be paired and which ones are unpaired.

#### **Ghost sections and chunks**

- Often, sections not found in one version are not actually missing they were simply not identified.
- These sections cannot be synchronized because they are *invisible* to the synchronizer.
- Solution is to create chunks: a **chunk** is a data structure which includes a pair of matching sections, and all the following unpaired sections from both documents until the next pair of matching sections
- Every matched pair of sections will be at the beginning of a chunk, and every unpaired section will be in a chunk with a matching section at the top.
- Synchronization is then the alignment of chunks based on their first section.

#### Function Chunks $Calc(pairs, secs_{L1}, secs_{L2})$ : chunk\* **Input**: pairs: list of matching sections, $\operatorname{secs}_{L1}$ : list of sections from $\operatorname{text}_{L1}$ , $\operatorname{secs}_{L2}$ : list of sections from $\operatorname{text}_{L2}$ Output: chunks: list of (section\*, section\*) begin

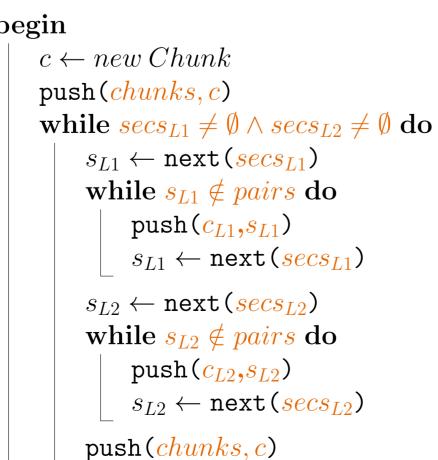

# **Output objects Annotated files**

<sync id="0"> ALICE'S ADVENTURES IN WONDERLAND Lewis Carroll (...) <sync id="1"> CHAPTER I. Down the Rabbit-Hole (...) <sync id="2"> CHAPTER II. The Pool of Tears  $(\ldots)$ 

alice\_EN

alice\_ES <sync id="0"> Las Aventuras de Alicia en el País de las Maravillas, por Lewis Carrol  $(\ldots)$ <sync id="1"> Capítulo 1 - EN LA MADRI-GUERA DEL CONEJO (...) <sync id="2"> Capítulo 2 - EL CHARCO DE LAGRIMAS  $(\ldots)$ 

## Split files

alice\_EN.txt alice\_ES.txt

alice\_EN.txt.c000 alice\_ES.txt.c000

alice\_EN.txt.c001 alice\_ES.txt.c001

alice\_EN.txt.c002 alice\_ES.txt.c002 (...)

# **Synchronization matrix**

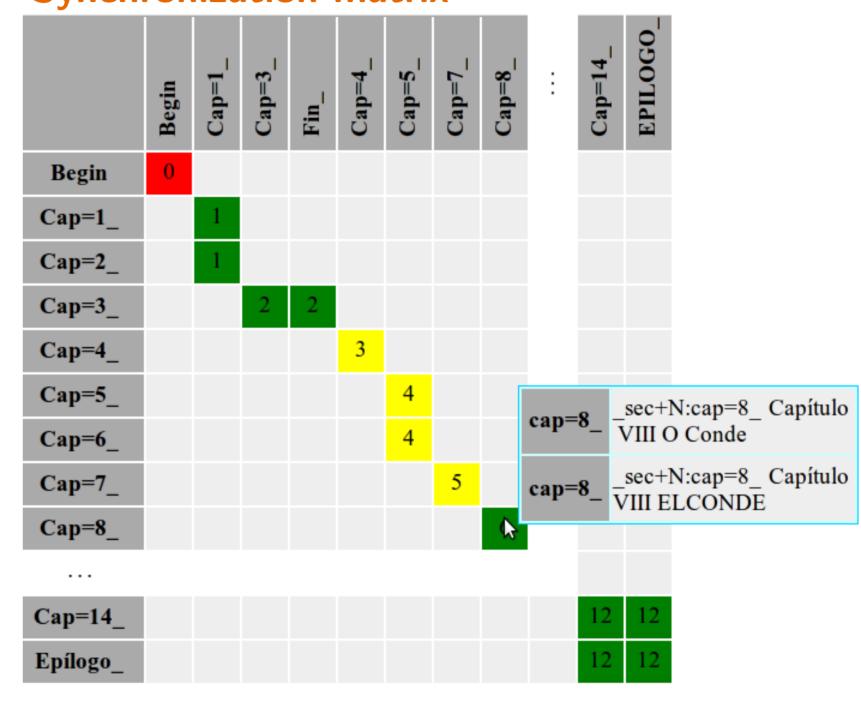

### **Evaluation**

- set of 20 pairs of books (Portuguese and Spanish versions)
- 3 copies of the set:
  - **Set 1:** aligned normally
  - **Set 2:** cleaned (with **bookcleaner**) and aligned
  - **Set 3:** cleaned, synchronized (with booksync) and aligned
- mnara alignment regulte

| • compare alignment results |       |       |       |                    |
|-----------------------------|-------|-------|-------|--------------------|
|                             | Set 1 | Set 2 | Set 3 | $\Delta\%_{S1,S3}$ |
| Total aligned               | 38    | 40    | 40    | +5.0%              |
| Classified as bad           | 9     | 8     | 3     | -66.7%             |
| Percentage bad              | 23    | 20    | 7.5   |                    |
| Not aligned                 | 2     | 0     | 0     | -100%              |

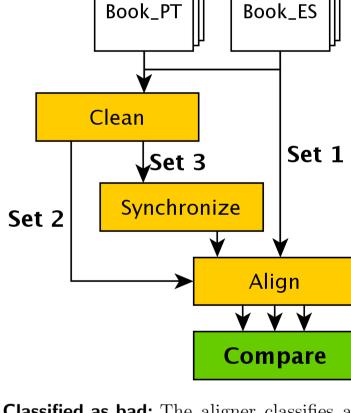

**Classified as bad:** The aligner classifies as bad any alignment with more than 30% non-1:1 correspondences.

**Not aligned:** This happens when the aligner unexpectedly quits while processing a bitext (for example, because it ran out of memory).

### Partial alignment

hunalign uses an auxiliary Python script, partialAlign.py, to split large bitexts in pairs of smaller files before alignment, using terms which occur only once in each half of a bitext. Text::Perfide::PartialAlign is a Perl library which implements the same approach and extends it to allow the use of UCTS.

**Function** T::P::PartialAlign( $text_{L1}, text_{L2}, l\_ucts$ ):  $partial\_doc^*$ **Input**: text<sub>L1</sub>: text in language L1, text<sub>L2</sub>: text in language L2, Lucts: UCTS\* UCTS: Unambiguous-Output: partial\_docs: smaller files containing parts of the input pair.

UCTS: (word\*,word\*) unique\_pairs: (word,word)\*  $bow = bag\_of\_words(text_{L1}, text_{L2})$ forall the  $word \in dom(bow)$  do  $ucts \leftarrow search(l\_ucts, word)$ if  $\exists! \ w1 \in ucts_{L1} : occurs(w1, text_{L1}) = 1$ then if  $\exists ! \ w2 \in ucts_{L2} : occurs(w2, text_{L2}) = 1$ then  $push(unique\_pairs, (w1, w2))$ 

 $chain = extract\_longest\_chain(unique\_pairs)$  $partial\_docs = split(text_{L1}, text_{L2}, unique\_pairs)$  concept translation set. Words/terms that have a small amount of ambiguity, and are expected to be translated always the same way.

 $\left\{\begin{array}{c} \text{wolphram} \\ \text{tungsten} \end{array}\right\} \Leftrightarrow \left\{\begin{array}{c} \text{volfrâmio} \\ \text{tungsténio} \end{array}\right\}_{rt}$  $\left\{ \text{ Israel } \right\}_{pt} \Leftrightarrow \left\{ egin{array}{l} ext{Израиль} \\ ext{Израиля} \\ ext{Израилю} \end{array} 
ight\}$